# **ゼロからわかるネットワーク超入門**

**基礎知識から**TCP/IP**まで[改訂**3**版]**

# **解答・解説**

**・この解答・解説集は各章末の練習問題の解答です。**

# **CHAPTER 1 練習問題 P.46 <**

#### **問題 1**

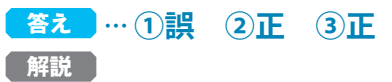

pingコマンドを実行する際は、引数として宛先を与える必要があります。また、127.0.0.1は、自分 自身を指す特別な宛先です。そのほか簡易な統計情報も出力されます。

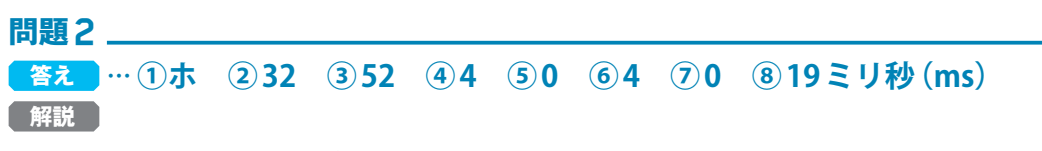

これらの数字が実際どのような意味を持つかは2章以降で学んでいきます。この章では、このような 情報が取得できることをまず知っておきましょう。

# **CHAPTER 2 練習問題 P.70 <**

# **問題 1**

### <u> 答え ]… ①正</u> (2)誤 (3)正

**【 解説** 】

IPアドレスは2進数で32ビットの数です。上位から8ビットずつ、すなわちオクテット単位に区切っ た4つの10進数で表現したIPアドレスが、一般によく用いられます。

IPアドレスは自分の手で設定しなくてはならないものではありません。IPアドレスを自動割振りす る仕組みもあります。

ここで出てくる2130706433という具体的な数字を覚える必要はありませんが、IPアドレスが、区切 りのない数字でも表せるものであることは覚えておきましょう。

**問題 2**

### 答え … ① 192 ② 168 ③ 255 ④ 0 ⑤ 11111111 ⑥ 00000000

クラスCのネットマスクは/24で、左から3オクテット分がすべて1、第4オクテットがすべて0にな ります。

**解説**

左(上位)から3オクテット分がすべて1、第4オクテットがすべて0になります。

また、16ビットのネットマスクは、全32ビットのうち、上位から16ビット分が1です。

# **CHAPTER 3 練習問題 P.88 く**

# **問題 1** 答え J … ①誤 ②正 ③正

**解説** 

何もしないときの標準的な動作設定を、コンピューター業界ではデフォルト設定と呼びます。同様に、 特別に設定された経路がないときにデータを送る先、すなわちデフォルト設定(標準的な設定)のルー トなので、デフォルトルートと呼ぶのです。デフォルトゲートウェイという場合もあります。

「netstat -r」コマンドは、Windows11、macOS、Linux(Linuxではnetstatパッケージがインストール されている場合)のいずれでも実行できます。表示は異なりますが、同じように経路情報が確認可能です。 Linuxでnetstatが実行できないときは「ip route(省略形はip r)」を使いましょう。

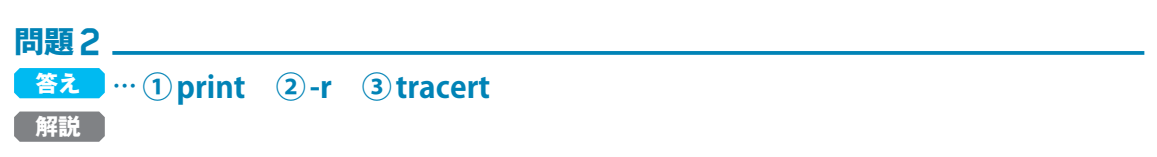

Windowsのrouteコマンドやtracertコマンドは、オプションとして-?を指定すると、どのような引数・ オプションが使えるのかを確認できます。

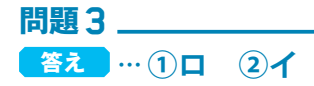

# **CHAPTER 4 練習問題 P.104 く**

#### **問題 1**

### <mark>答え ]… ①正 ②正 ③誤</mark>

**解説**

データ本体以外に、そのパケットをどう取り扱うべきか、そのパケットが壊れていないかなどの情報 が含まれている部分があり、ヘッダーと呼びます。なお、ヘッダーはデータの先頭に付くものをいい、デー タの後ろに付くものはトレーラーといいます。

情報を1つの大きなデータとして取り扱うと、たとえば途中でデータが壊れたときの処理を効率良く 行うことができません。分割することで、全部を送りなおすことなく、一部だけ送りなおしをすること ができますから、トータルで効率があがります。ネットワークでデータがパケットに分割されるのはそ のためです。

### **問題 2**

### 答え J…① **TTL** ② 1518 **解説**

TTLはTime To Liveの略で、パケットの生存時間を表します。生存時間といっても、いわゆる時間 とは直接の関係はありません。ルーターを越えることのできる数だと考えてください。ルーターを1つ 越えるごとにTTLは1つ減り、0になったらそのパケットは破棄されて、発信元に知らされます。

正確には、Ethernetでの小分けされた単位はフレーム(frame)といいますが、本書では理解を優先 するために小分けした単位をすべてパケットと表現しています。

あるフレームが1518バイトでヘッダーが18バイトあるときはペイロード(中身のデータ)は1500バイ ト、もしヘッダーが158バイトなら、ペイロードは1360バイトとなります。

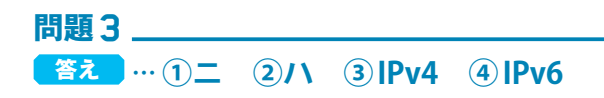

# → CHAPTER 5 練習問題 → P.120 <

#### **問題 1**

### <mark>答え ] … ①正 ②誤 ③誤</mark>

#### **解説**

**問題 2**

**解説**

TCPの場合には、データが壊れていたら送り直しを要求します。一方のUDPは、途中でデータが壊 れたとしても送り直しを要求しません。

TCP、UDPともに、ヘッダーにはポート番号用のスペースが2バイト分用意されています。2バイト は16ビットなので、0~65535までしか表現できません。正の整数ですが、たとえば70000などと指定 することはできません。

### **…①② 80 443(順不同) ③ UDP ④スリーウェイハンドシェイク 答え**

IANA(Internet Assigned Number Authority)が定義するウェルノウンポート番号によれば、0~ 1023は一般的ポート番号、1024~49151は登録済みポート番号、自由に使用できるのは49152~ 65535です。ホームページのサーバーは HTTP で 80 、 HTTPS で 443 を使用し、以前は HTTP が主流で、 最近は HTTPS が主流となっています。

UDPのメリットは処理オーバーヘッドの軽さです。少々データが壊れていても問題のない用途、た とえば電話や動画などで多く利用されています。

# **問題 3** 答え …①0 ②65535 ③口 ④イ ⑤イ **解説**

ただし、IANAはICANNの下部組織なので、ICANNも完全に間違いとは言えません。

# **CHAPTER 6 練習問題 P.134 く**

#### **問題 1**

### <mark>答え )… ①誤 ②誤 ③誤</mark>

**問題 2**

**… ① tracert ② -i ③ -f ④ 1440 答え**

#### **解説**

pingは、ICMP(Internet Control Message Protocol)のエコー要求をするための仕組みです。

tracert コマンドやping コマンドは、-?(/?)で引数・オプションを確認することができます。

pingに対して応答がない場合、相手が存在しない以外にも、回線が切れている、応答しないように 設定されているなどといった理由が考えられます。

pingに対する応答があったとしても、そのコンピューターがWebサーバーとして動作しているとは 限りません。

## pingコマンドの-fは、DF(フラグメント禁止)の設定をするためのオプションです。

**解説**

# **問題 3**

**… ①イ ②ニ 答え**

macOSやLinuxの場合はtracerouteコマンドを使いましょう。

# **CHAPTER 7 練習問題 P.158 <**

**問題 1** 答え ]… ①正 ②正 ③正

# **問題 2**

**解説**

### <mark>答え ]… ① 80 ② nslookup</mark>

telnetコマンドやnslookupコマンドは、引数なしで起動すると対話型の状態になります。元の状態 に戻るには quit (telnet) や exit (nslookup) と入力し、最後に Enter] キーを押してください。

## **問題 3** 答え J…①二 ②口 ③ハ

# **CHAPTER 8 練習問題 ACHAPTER 8 線習問題**

#### **問題 1**

### <mark>答え</mark>)… ①誤 ②正 ③誤

#### **解説**

OSI基本参照モデルとTCP/IPモデルは直接の関係はありませんので、互いに規定し合っているもの ではありません。歴史的に見ると、OSIの目指していたところは良かったのですが、仕様の決定が遅れ たためにTCP/IPの先行を許してしまいました。

インターネット層は、OSI基本参照モデルにおけるネットワーク層(L3)に相当します。

### **問題 2 … ① 2 ② 4 ③トランスポート ④インターネット ⑤ 3 答え 解説**

リピーターはL1の装置ですが、現在普通に販売されているHUBは通常L2スイッチです。

OSI基本参照モデルが7層のモデルであるのに対し、TCP/IPモデルは同じ範囲を4層に分けています。 どちらにおいても、効率や品質の良い通信を実現するための層をトランスポート層と呼びます。この層 では、UDP以外にTCPが使われます。

### **問題 3** 答え <mark>… ①イ</mark> ②ハ ③レイヤー4

# **CHAPTER 9 練習問題 P.196 <**

#### **問題 1**

### <mark>答え</mark>)… ①誤 ②正 ③誤

#### **解説**

TCP/IPモデルのインターフェイス層はOSI基本参照モデルでいうL1とL2に相当します。問題文は 誤りです。

MACアドレスの上位6桁(3バイト)は、IEEEが管理しているメーカー固有の番号です。下位6桁は、 メーカーが自由に設定して良い番号です。基本的に、唯一のアドレスを付与する必要があるのですが、 機能的には、ARPが届く範囲に同じMACアドレスがなければ不都合はありません。

MACアドレスとIPアドレスの対応表をARPテーブルといい、対応表を作るために使われるプロトコ ルはARPです。IPv6ではARPの代わりにNDP(Neighbor Discovery Protocol)を使用します。

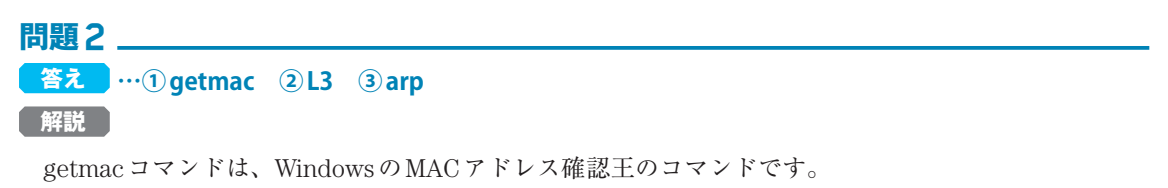

直接ルーティングをするL2スイッチに、IPアドレスを解釈するL3の機能を搭載すると、間接ルーティ ングまで可能になります。結果的にルーターと同じ機能を実現します。L3のスイッチなので、L3スイッ チと呼ばれます。

MACアドレスとIPアドレスの対応表であるARPテーブルを表示するには、arpコマンドに-aオプショ ンを付けて実行します。オプションに-?を指定すると、どんな引数・オプションが使えるのか確認で きます。Linuxではipコマンドを使用します。ip neighbor(省略形はip n)で確認してみましょう。

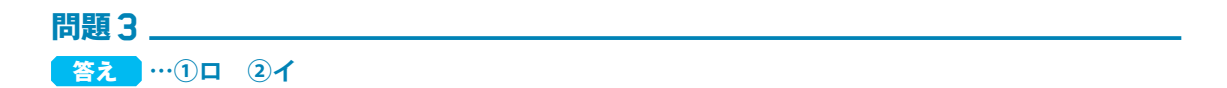